## 6.111 Lecture # 12

 $19 -$ 

Binary arithmetic: most operations are familiar Each place in a binary number has value 2<sup>n</sup>

 $=$  00011000 24 = 16+8

00001110 14 = 8+4+2

Addition often requires a 'carry'

Subtraction may require a 'borrow'

00010011

5 = 00000101 = 1 + 4  $19 = 00010011 = 1+2+16$ 

5 + 00000101 19 00010011

5 = 00000101

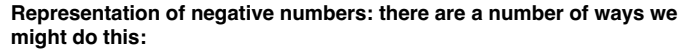

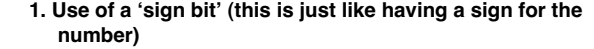

 $-5 = 10000101$ 

Note that addition and subtraction are somewhat complex (and multiplication and division). Generally must strip the sign bit, do the operation, then figure out the sign of the result.

- 2. 'One's Complement': invert each bit. We won't have much to say about this.
- 3. 'Two's Complement': invert each bit and add one.

2

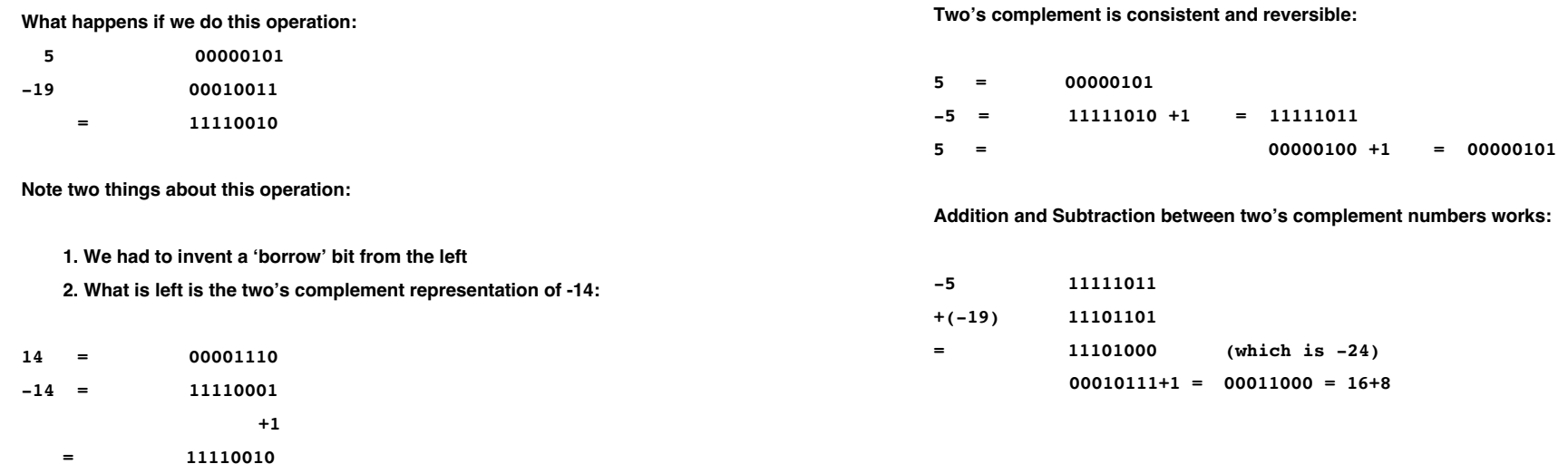

3

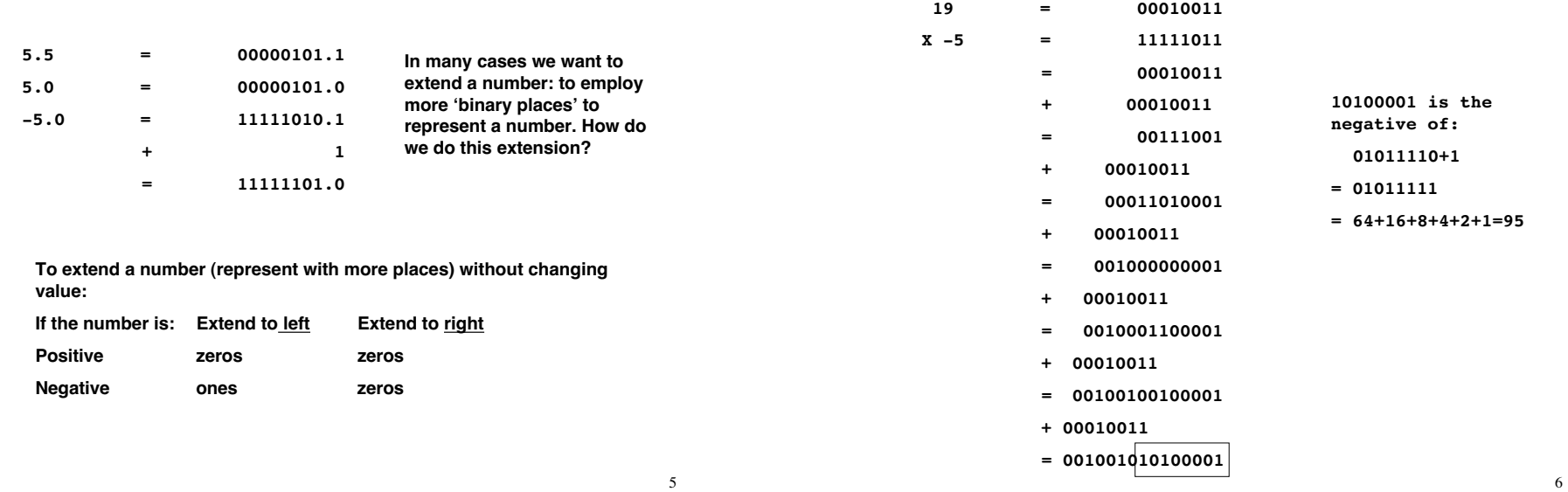

7

Now consider how we might do a simple multiplication

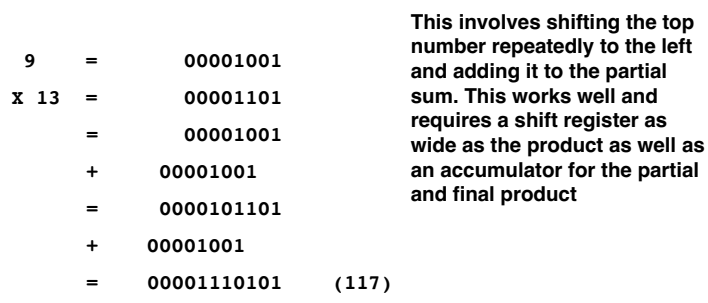

Here is a hardware description of a multiplier

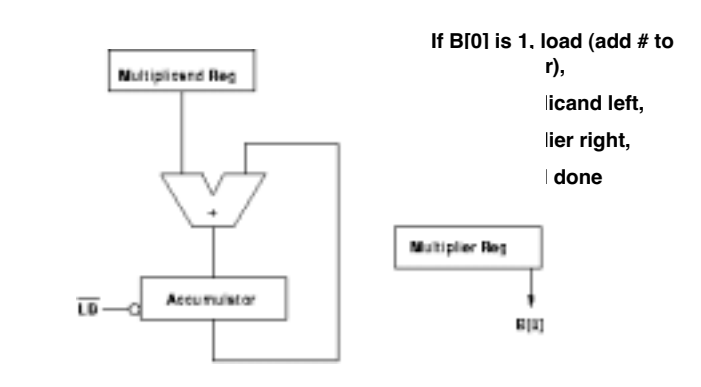

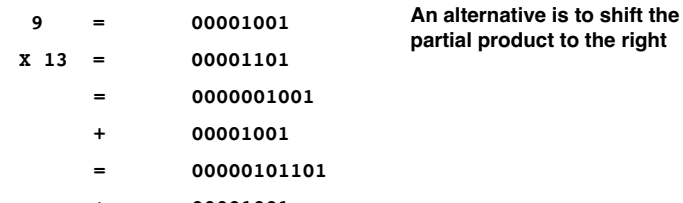

- + 00001001
- = 00001110101 (same number shifted)

Here is how it would work for negative numbers. We must extend the sign (put one's in as we add places to the number

- -9 = 11110111
- $X$  13 = 00001101
	- = 1111110111 (remember sign extension)
	- + 11110111
	- = 11111010011
	- + 11110111
	- $= 111110001011$  (-117)
- (-) 000001110101

10

'sign extension' consists of shifting ones into the MSB if it is a negative number.

- -9 = 11110111
- $X$  13 = 00001101
	- = 1111110111 (remember sign extension)
	- + 11110111
	- = 11111010011
	- + 11110111
	- $=$  111110001011 (-117)
- $(-)$  000001110101 = 1+4+16+32+64=117

Multiplication of Two's Complement number by sign/magnitude number:

This is one case that works fairly well

- 1. Use the sign/magnitude number as the multiplier
- 2. If MSB is 1 (negative number), do the two's complement thing on the multiplicand

The XOR complements each bit of the multiplicand if S=1 and the Carry in adds S (1 if S is set). If the multiplier is positive, the multiplicand is not complemented and zero is carried in.

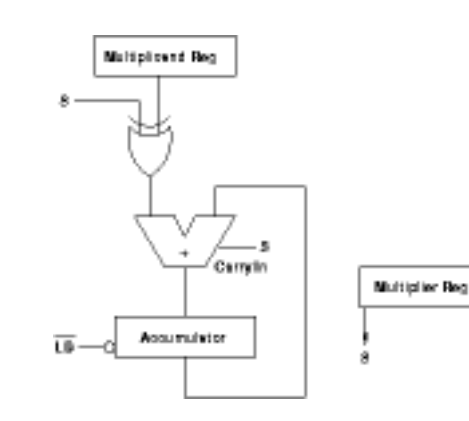

Many problems require multiplication. In fairness to what we have just said, there are

Choices:

Table Lookup Each input is N bits wide ROM must store 2^N answers Fast but uses a lot of Silicon

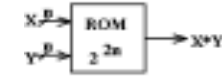

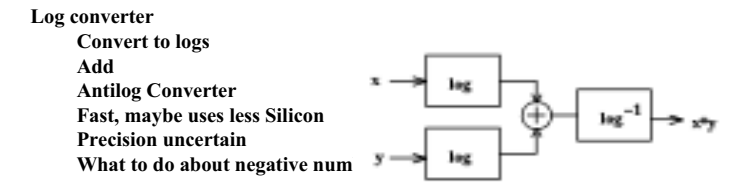

13

 $\mathbb{E}[\mathbf{I}]$ 

More Multiplication Choices

Add X input Y times

Load Y into downcounter Add X each time while counting down Stop when counter gets to zero Real estate cheap Time uncertain (could be very long) And what about negative numbers?

## Shift and Add

This is the technique we have been using Technique you learned in elementary school Takes as many cycles as there are bits Uses a single register for multiplier and accumulator If care is taken with sign extension, can handle negative numbers consistently with others.

It is Time for an example: so here is a physical system to control:

Control for a trolley car (Light Rail Vehicle) Control FORCE applied to wheels Speed command by driver (the 'Go lever') Accommodates car weight: The difference between commanded speed and actual car speed should be acceleration

 $F = MA$  (required force is acceleration times car mass

We will also use PI control: Integral part drives error to zero Proportional part gives stability

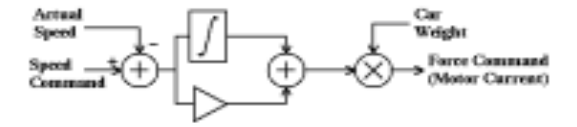

## Uses feedback control

As with any other design, we start with a high level block diagram: here are the inputs and outputs.

Speed sensor and 'Go lever' are actual and required speed: through A/D Weight is measured by a load cell or air support system pressure Output is current command to motor/drive (which we assume works well)

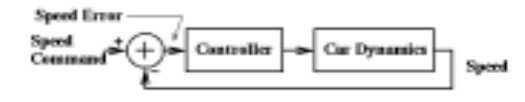

Integral part of control drives speed error to zero. P+1 makes the system stable

By measuring actual speed and feeding that back to the PI controller, we can drive speed error (exponentially) to zero.

So in this example we will examine how to build the controller. We assume a highly ideal drive, in which drive force is directly proportional to commanded motor current.

17

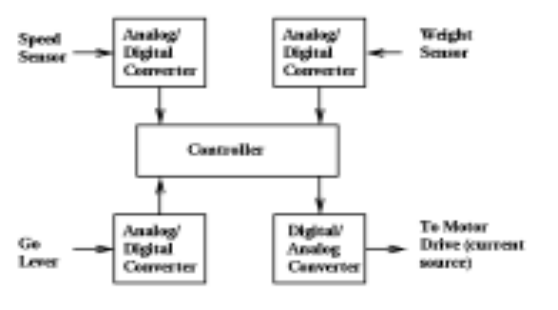

Here is a flow chart for our system: Timing Timing establishes a fixed interval over which our control system does its thing. **Measure Speed** Speed error is difference between SError = Command - Speed measured and commanded PI is just addition of the proportional PI = Gain X SError + Int(SError) and integrated signal. Integrated is added discrete signals here Multiply X Weight Ha: multiply will be interesting **Send to Drive** 

Here is a possible Data Path for our PI Controller Integral approximated by a sum

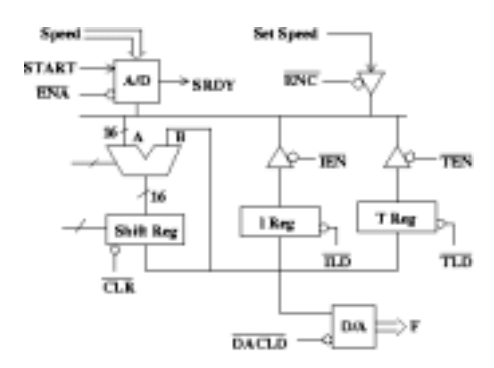

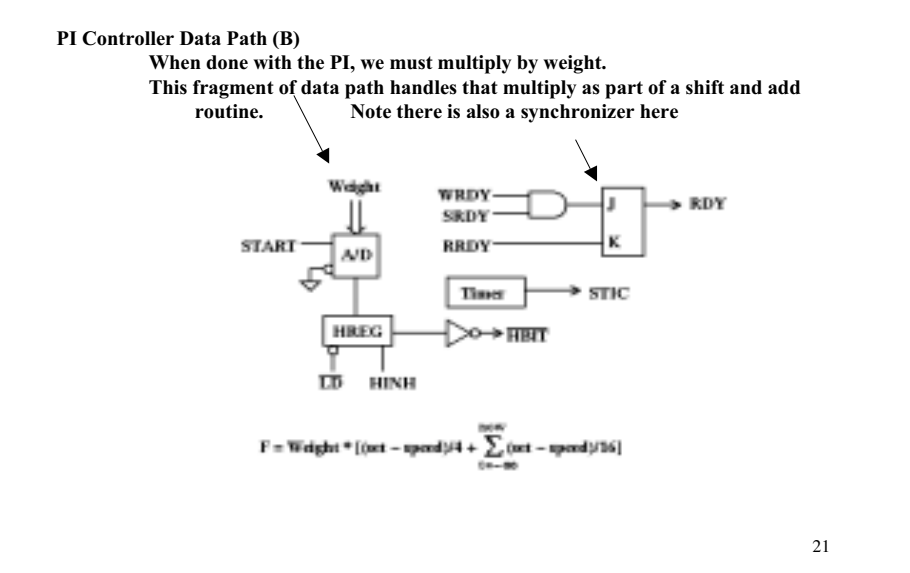

Here is where the math gets done

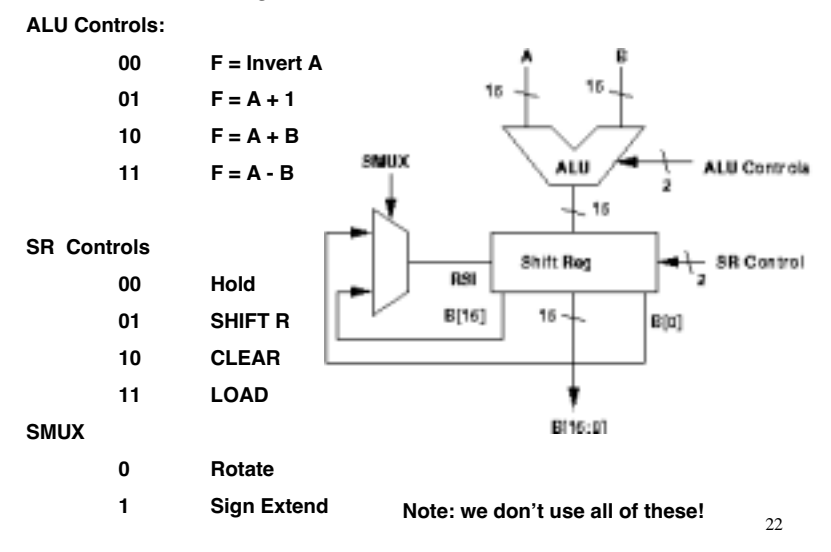

We could control this with one large FSM, but it seems reasonable to break the control down to several smaller (more easily developed and tested) FSM's, which must then be coordinated

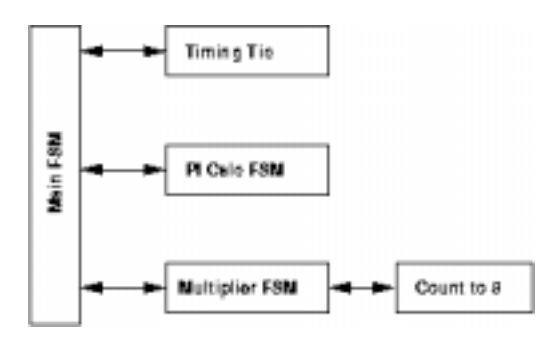

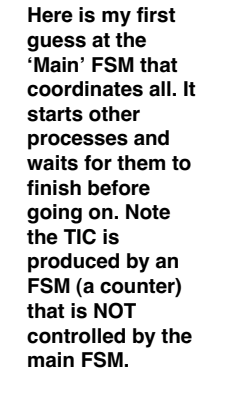

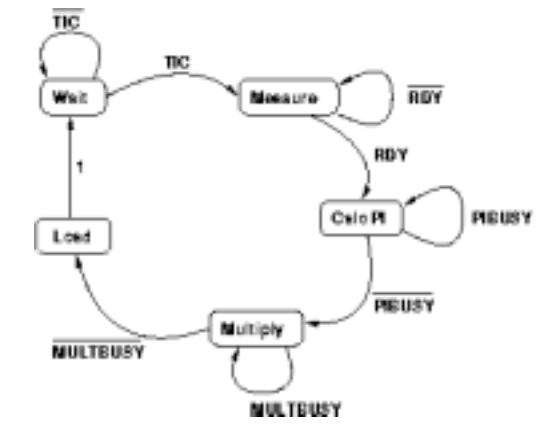